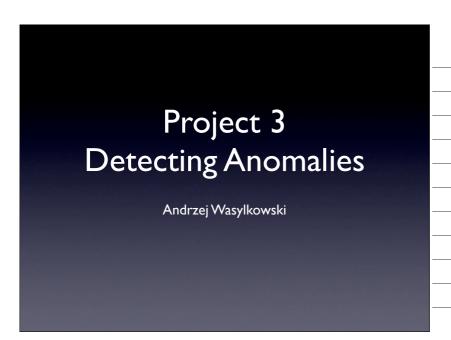

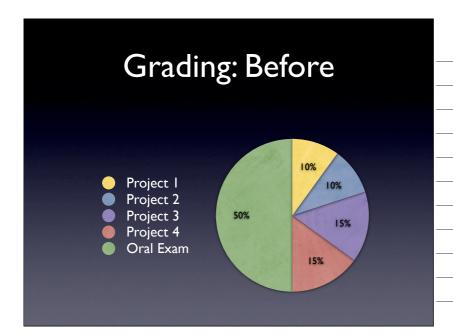

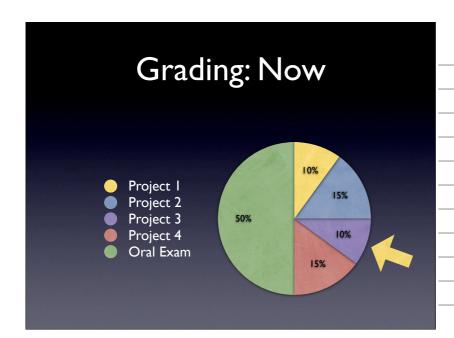

#### Your Task

- Collect DIDUCE-like invariants
- Report invariants' violations
- Use invariants' violations to find the reason for the failure in XMLProc
- Implement extensions

### Tracing Program Run

- 1. Set the tracing function
  - Trace all lines in the program
  - Ignore lines in the external libraries
- 2. Invoke the program to be analyzed
- 3. Output invariants' violations

### Collecting Invariants (1)

- Invariants associated with variables and source code locations
  - "x is always between 2 and 4 in file tooldir/main.py at line 8"
- Invariants for booleans, integers, longs, and instances of classes
  - Convert to integers; see the handout

## Collecting Invariants (2)

- Use the DIDUCE-like approach
  - V and M
- Update invariants for all local variables at every executed line
- Report every invariant relaxation

### Input & Output

 Your tool must be called pyduce.py and be runnable as follows:

\$ python pyduce.py PROGRAM [ARGS]

Output invariants' relaxations

Invariant violated at xmlproc/xml/parsers/xmlproc/xmlutils.py:650

Old invariant: sum == 0
New invariant: 0 <= sum <= 64

Invariant violated at xmlproc/xml/parsers/xmlproc/xmlutils.py:646

Old invariant: 48 <= char <= 52 New invariant: 32 <= char <= 117

# Extension 1: Handling Call Sites

- Collect invariants for callees' arguments
  - "The argument x is always between 10 and 15 at call to foo in file tooldir/ main.py at line 85"
- Tracing function gives you callee's location
  - Your job: find the call site

# Extension 2: Filtering

- Invariants have confidence
- Relaxing the invariant causes the confidence to drop
- Output invariants' violations with sufficiently large confidence drop
  - What threshold do you find best?
- See the paper about DIDUCE for details

# Extension 2: Output

Output the confidence drop

Invariant violated at xmlproc/xml/parsers/xmlproc/xmlutils.py:622
Violation confidence drop: 1

Old invariant: pos == 3

New invariant: 3 <= pos <= 55

Invariant violated at xmlproc/xml/parsers/xmlproc/xmlutils.py:623

Violation confidence drop: 3 Old invariant: start == 2 New invariant: 2 <= start <= 54

#### Test Data

- Apply your tool to the XMLProc parser
- Do invariant violations help discover the reason for the failure on demo/urls.xml?
- How effective is filtering based on confidence?
  - What threshold value do you find best?

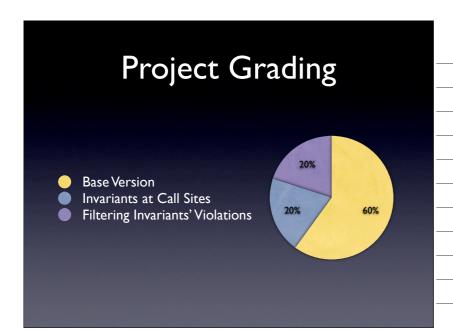

### Submission

- 2009-01-09 23:59
- Send .zip archive to: wasylkowski@.cs.uni-saarland.de
  - Subject should start with [Project 3]
  - Input and output exactly as prescribed
  - Source code should be documented

This work is licensed under the Creative Commons Attribution License. To view a copy of this license, visit

http://creative.commons.org/licenses/by/3.0/.

or send a letter to Creative Commons, 559 Abbott Way, Stanford, California 94305, USA.